Job Search documentation

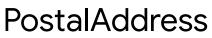

Represents a postal address, e.g. for postal delivery or payments addresses. Given a postal address, a postal service can deliver items to a premise, P.O. Box or similar. It is not intended to model geographical locations (roads, towns, mountains).

In typical usage an address would be created via user input or from importing existing data, depending on the type of process.

Advice on address input / editing: - Use an i18n-ready address widget such as <u>https://github.com/google/libaddressinput</u> (https://github.com/google/libaddressinput)) - Users should not be presented with UI elements for input or editing of fields outside countries where that field is used.

For more guidance on how to use this schema, please see: <u>https://support.google.com/business/answer/6397478</u> (https://support.google.com/business/answer/6397478)

## **JSON representation**

## **JSON representation**

## {

```
"revision": number,
"regionCode": string,
"languageCode": string,
"postalCode": string,
"sortingCode": string,
"administrativeArea": string,
"locality": string,
"sublocality": string,
"addressLines": [
   string
],
"recipients": [
   string
],
"organization": string
```

## Fields

}

| revision   | number                                                                                                    |
|------------|----------------------------------------------------------------------------------------------------|
|            | The schema revision of the <b>PostalAddress</b> . This must be set to 0, which is latest revision.                                                |
|            | All new revisions <b>must</b> be backward compatible with old revisions.                                                                          |
| regionCode | string                                                                                                    |
|            | Required. CLDR region code of the country/region of the address. This is no inferred and it is up to the user to ensure the value is correct. See |
|            | http://cldr.unicode.org/ (http://cldr.unicode.org/) and                                                                                           |
|            | http://www.unicode.org/cldr/charts/30/supplemental/territory_informatic                                                                           |
|            | (http://www.unicode.org/cldr/charts/30/supplemental/territory_informat                                                                            |
|            | for details. Example: "CH" for Switzerland.                                                                                                    |
|            |                                                                                                    |

| Fields             |                                                                                                    |  |
|--------------------|----------------------------------------------------------------------------------------------------|--|
| languageCode       | string                                                                                                    |  |
|                    | Optional. BCP-47 language code of the contents of this address (if known)<br>often the UI language of the input form or is expected to match one of the<br>languages used in the address' country/region, or their transliterated equiv<br>This can affect formatting in certain countries, but is not critical to the corr<br>of the data and will never affect any validation or other non-formatting rela<br>operations.    |  |
|                    | If this value is not known, it should be omitted (rather than specifying a posincorrect default).                                                                                                    |  |
|                    | Examples: "zh-Hant", "ja", "ja-Latn", "en".                                                                                                    |  |
| postalCode         | string                                                                                                    |  |
|                    | Optional. Postal code of the address. Not all countries use or require posta<br>to be present, but where they are used, they may trigger additional validatic<br>other parts of the address (e.g. state/zip validation in the U.S.A.).                                                                                                    |  |
| sortingCode        | string                                                                                                    |  |
|                    | Optional. Additional, country-specific, sorting code. This is not used in mos<br>Where it is used, the value is either a string like "CEDEX", optionally followed<br>number (e.g. "CEDEX 7"), or just a number alone, representing the "sector co<br>(Jamaica), "delivery area indicator" (Malawi) or "post office indicator" (e.g. d'Ivoire).                                                                                 |  |
| administrativeArea | string                                                                                                    |  |
|                    | Optional. Highest administrative subdivision which is used for postal addre<br>country or region. For example, this can be a state, a province, an oblast, or<br>prefecture. Specifically, for Spain this is the province and not the autonomo-<br>community (e.g. "Barcelona" and not "Catalonia"). Many countries don't use<br>administrative area in postal addresses. E.g. in Switzerland this should be l<br>unpopulated. |  |
| locality           | string                                                                                                    |  |
|                    | Optional. Generally refers to the city/town portion of the address. Example IT comune, UK post town. In regions of the world where localities are not w defined or do not fit into this structure well, leave locality empty and use addressLines.                                                                                                    |  |

| Fields         |                                                                                                    |  |
|----------------|----------------------------------------------------------------------------------------------------|--|
| sublocality    | string<br>Optional. Sublocality of the address. For example, this can be neighborhoo<br>boroughs, districts.                                                                                                    |  |
| addressLines[] | string Unstructured address lines describing the lower levels of an address. Because values in addressLines do not have type information and may sor contain multiple values in a single field (e.g. "Austin, TX"), it is important tha order is clear. The order of address lines should be "envelope order" for the country/region of the address. In places where this can vary (e.g. Japan), address_language is used to make it explicit (e.g. "ja" for large-to-small orde" "ja-Latn" or "en" for small-to-large). This way, the most specific line of an address eslected based on the language. The minimum permitted structural representation of an address consists o regionCode with all remaining information placed in the addressLines. It we possible to format such an address very approximately without geocoding semantic reasoning could be made about any of the address components was at least partially resolved. Creating an address only containing a regionCode and addressLines, and t geocoding is the recommended way to handle completely unstructured address or administrative areas). |  |
| recipients[]   | string<br>Optional. The recipient at the address. This field may, under certain circums<br>contain multiline information. For example, it might contain "care of" inform                                                                                                    |  |
| organization   | <b>string</b><br>Optional. The name of the organization at the address.                                                                                                    |  |

Except as otherwise noted, the content of this page is licensed under the <u>Creative Commons Attribution 4.0 License</u> (https://creativecommons.org/licenses/by/4.0/), and code samples are licensed under the <u>Apache 2.0 License</u> (https://www.apache.org/licenses/LICENSE-2.0). For details, see our <u>Site Policies</u> (https://developers.google.com/terms/site-policies). Java is a registered trademark of Oracle and/or its affiliates.

Last updated July 3, 2019.